From the District School Cash Online home page, select "ITEMS"

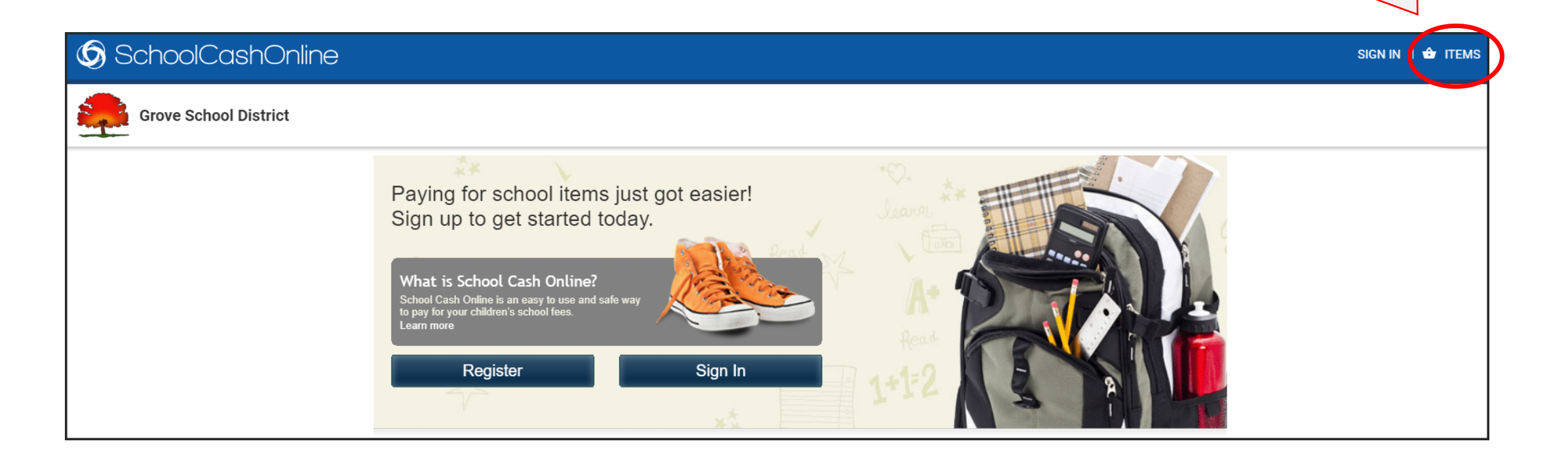

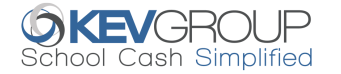

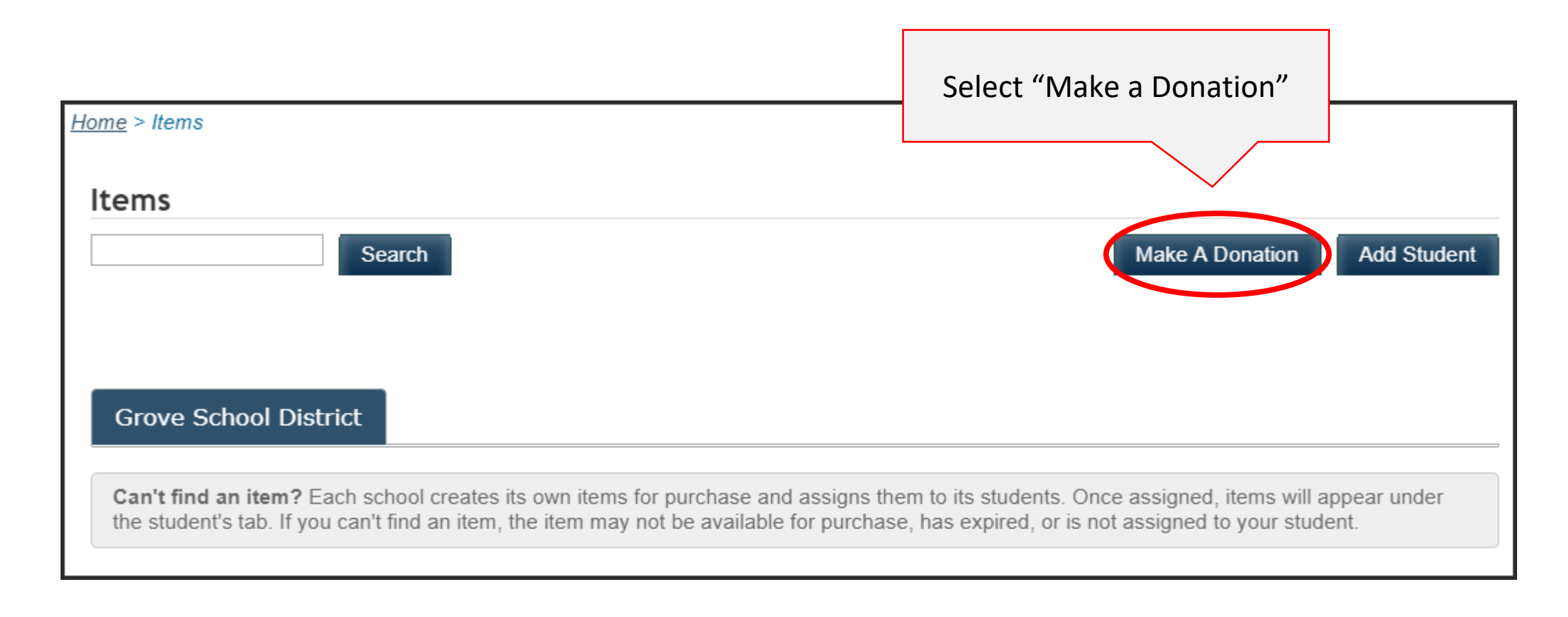

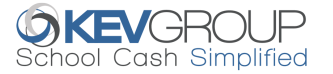

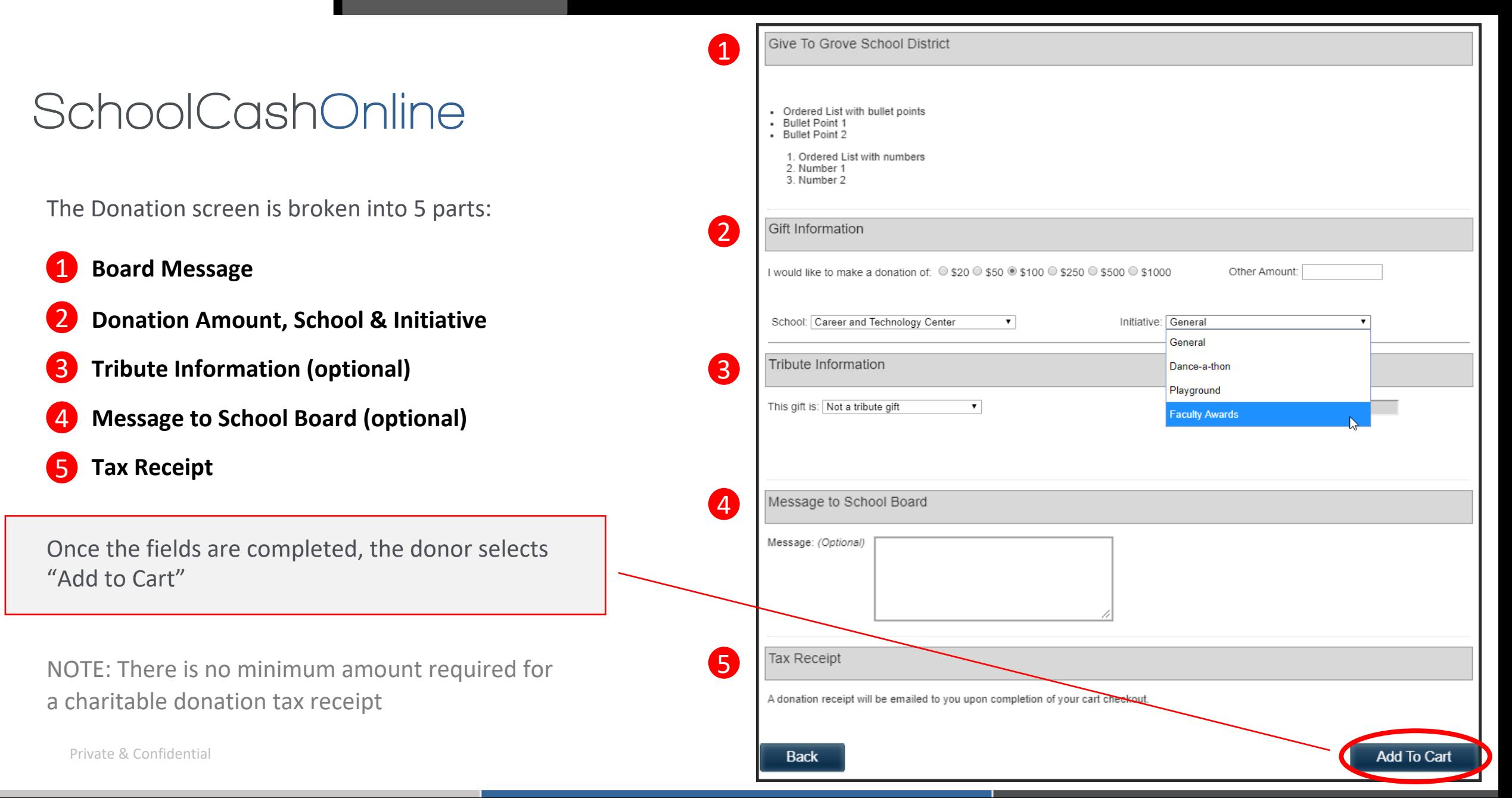

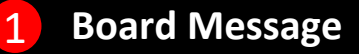

Information is from Board Donation Message screen in the *School Cash Catalog.*

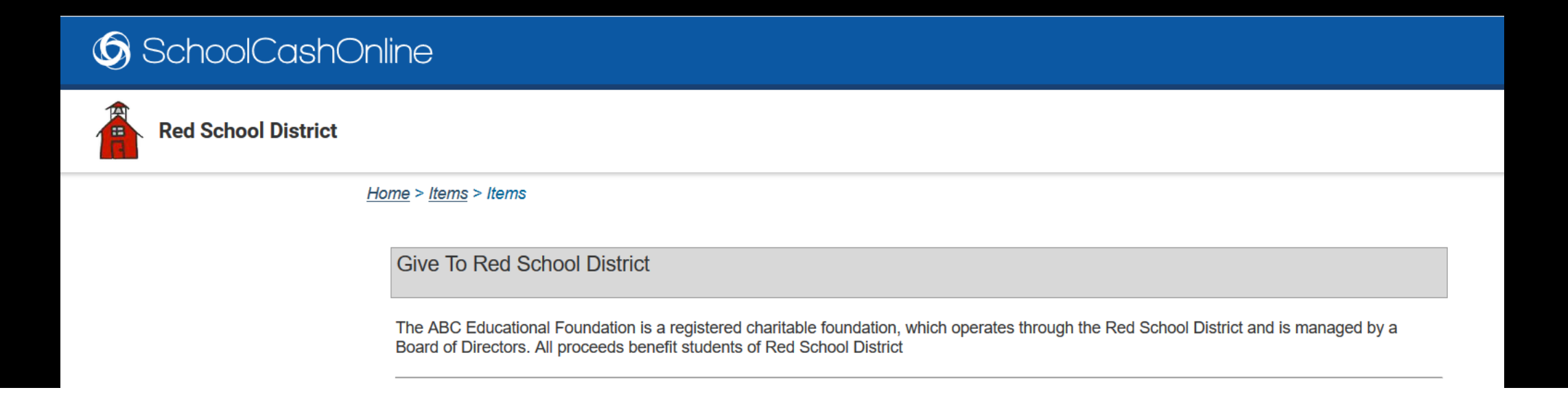

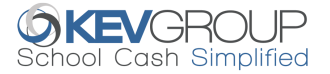

### SchoolCashOnline

#### 2 **Gift Information**

Donor selects the amount of the donation, with option to enter their own amount.

Select the School and Initiative.

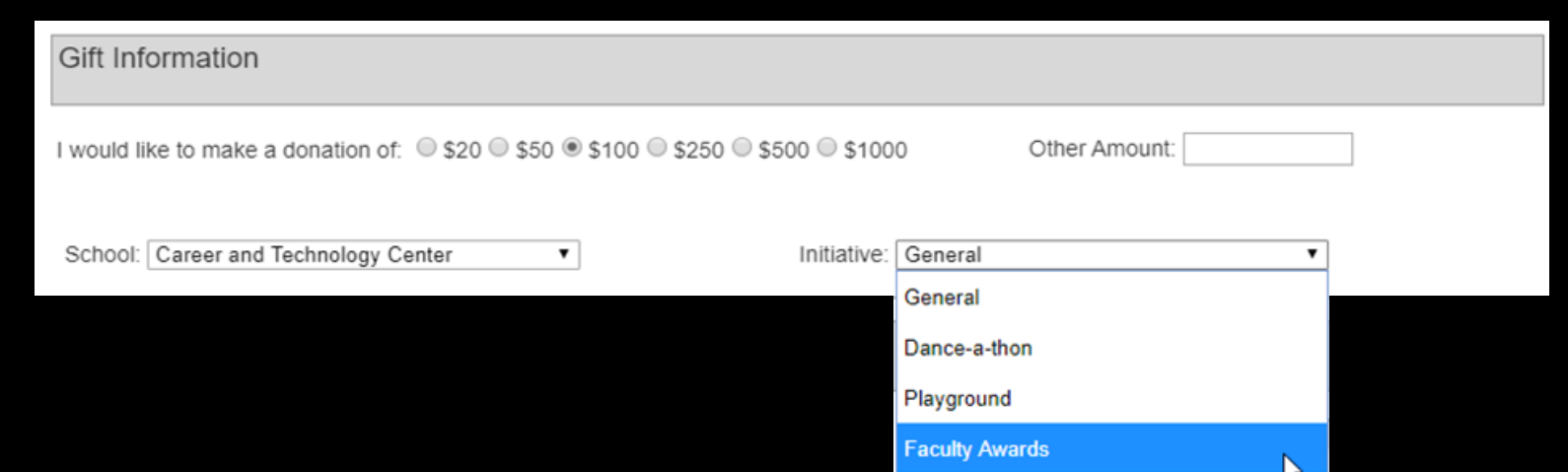

#### IMPORTANT:

A Charitable Donation tax receipt will be issued for a donation of any amount. Funds will be deposited into one bank account. District can then transfer the funds to a school bank account if applicable.

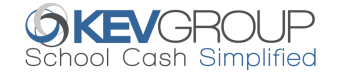

### SchoolCashOnline

### 3 **Tribute Information**

The donation may be made in honor or memory of someone. If the donation is a tribute gift, enter the name of the honoree.

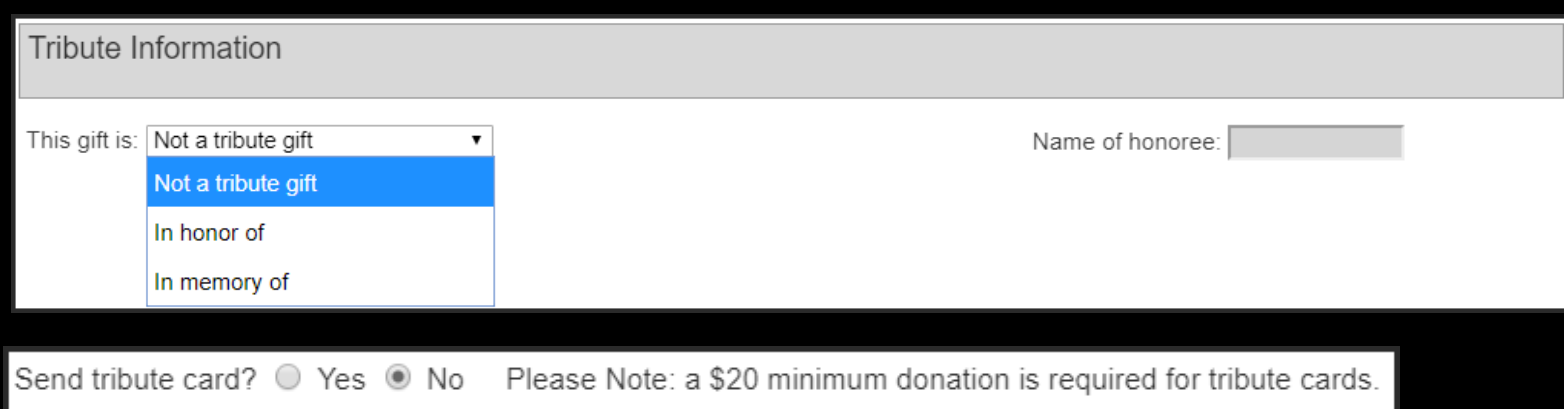

*School Cash* does not send tribute cards. A report is available in the *School Cash Catalog* listing tributes. Tribute cards are the discretion of the school district.

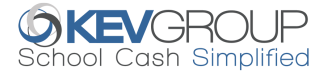

### 3 **Tribute Information**

If the donor selects yes to the tribute card, they will be able to enter the information.

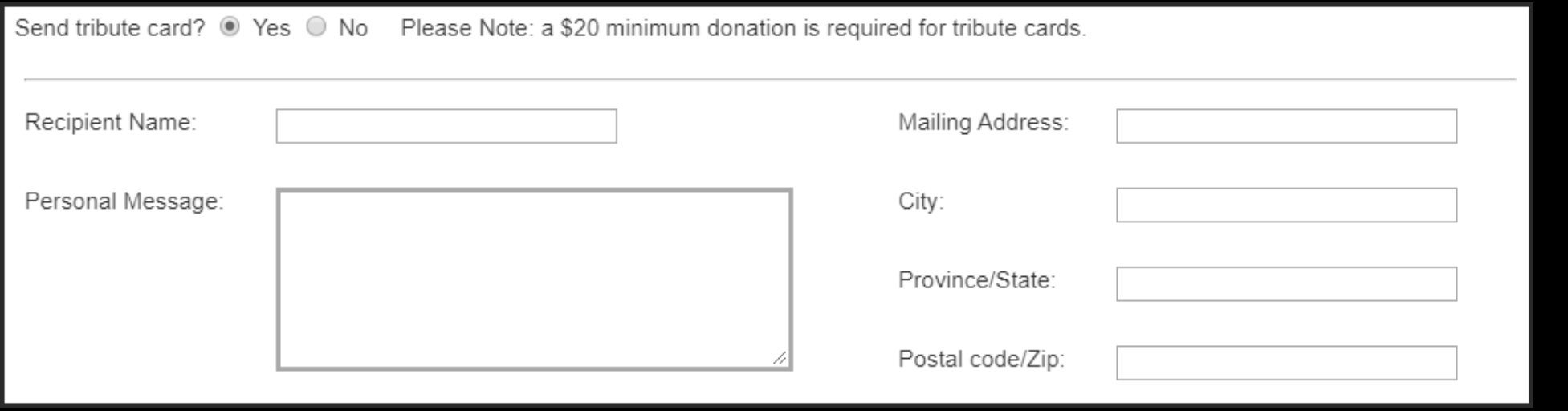

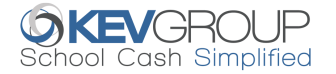

#### 4 **Message to School Board**

The donor can enter a message to the school board pertaining to their donation.

The message will display on the Donation Export report.

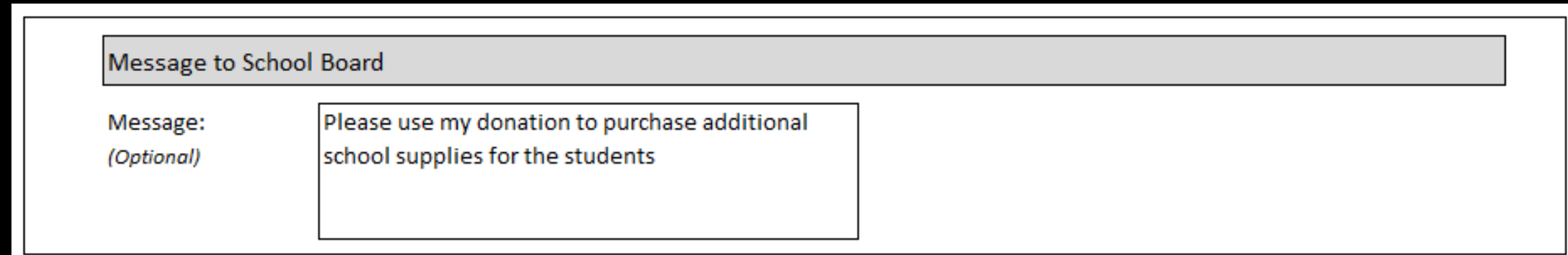

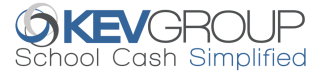

#### 5 **Tax Receipt**

Message to the donor that they will receive a receipt via email after they complete the payment.

This receipt will also be available in their *School Cash Online* Payment History screen.

Once the required information is entered, the donor then adds the donation to their cart.

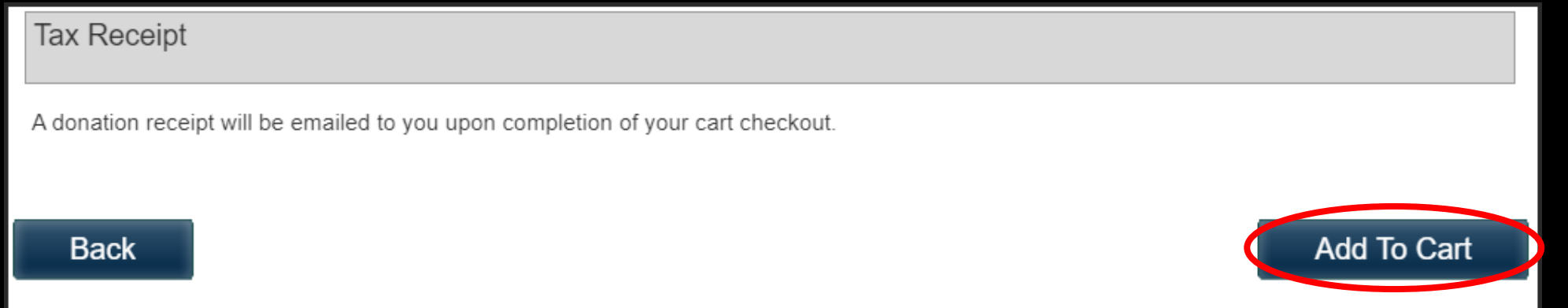

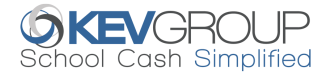

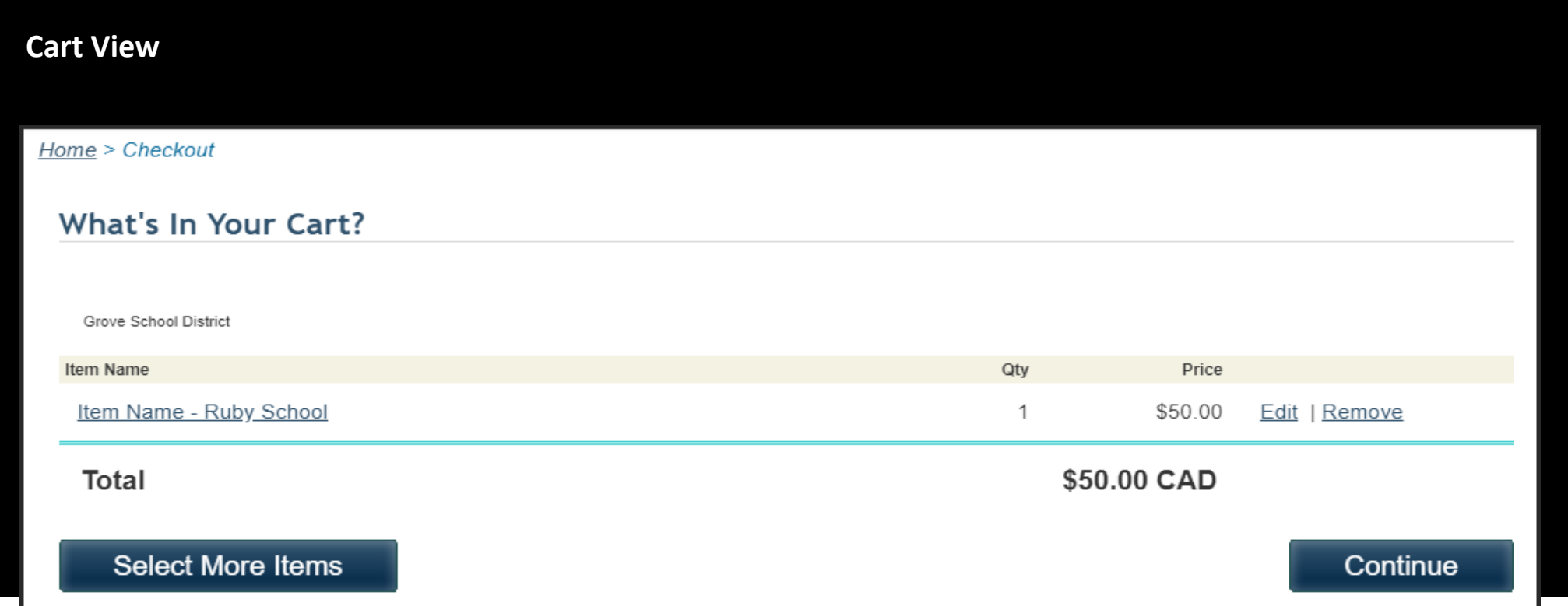

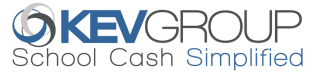

# SchoolCashOnline

#### **Purchase Information**

All payment options currently available for the district will be available for Donations

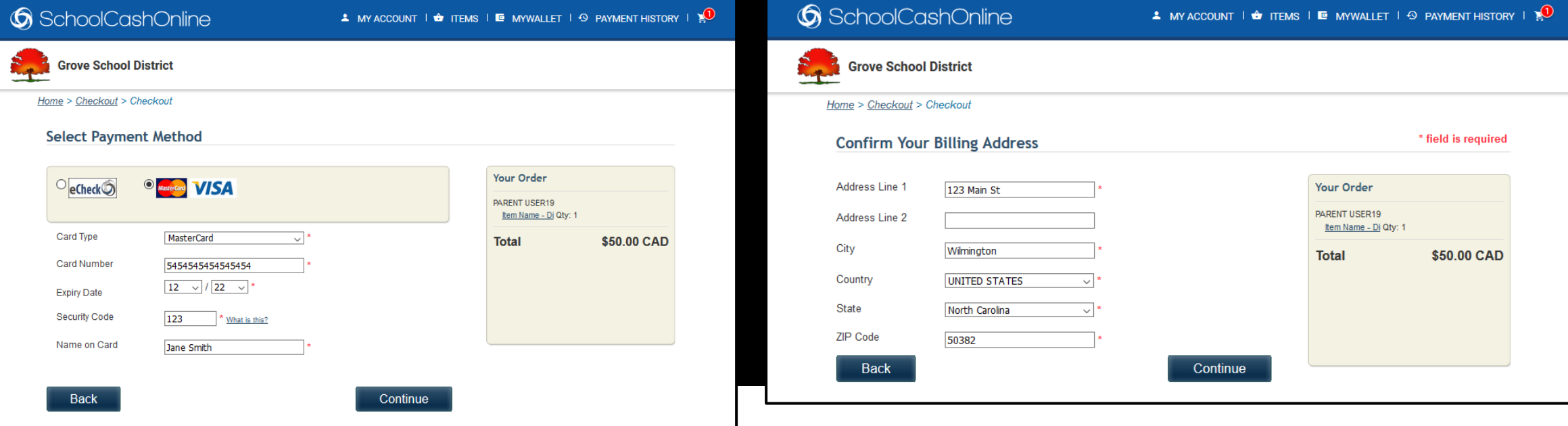

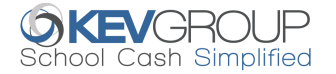

### Donor completes the order

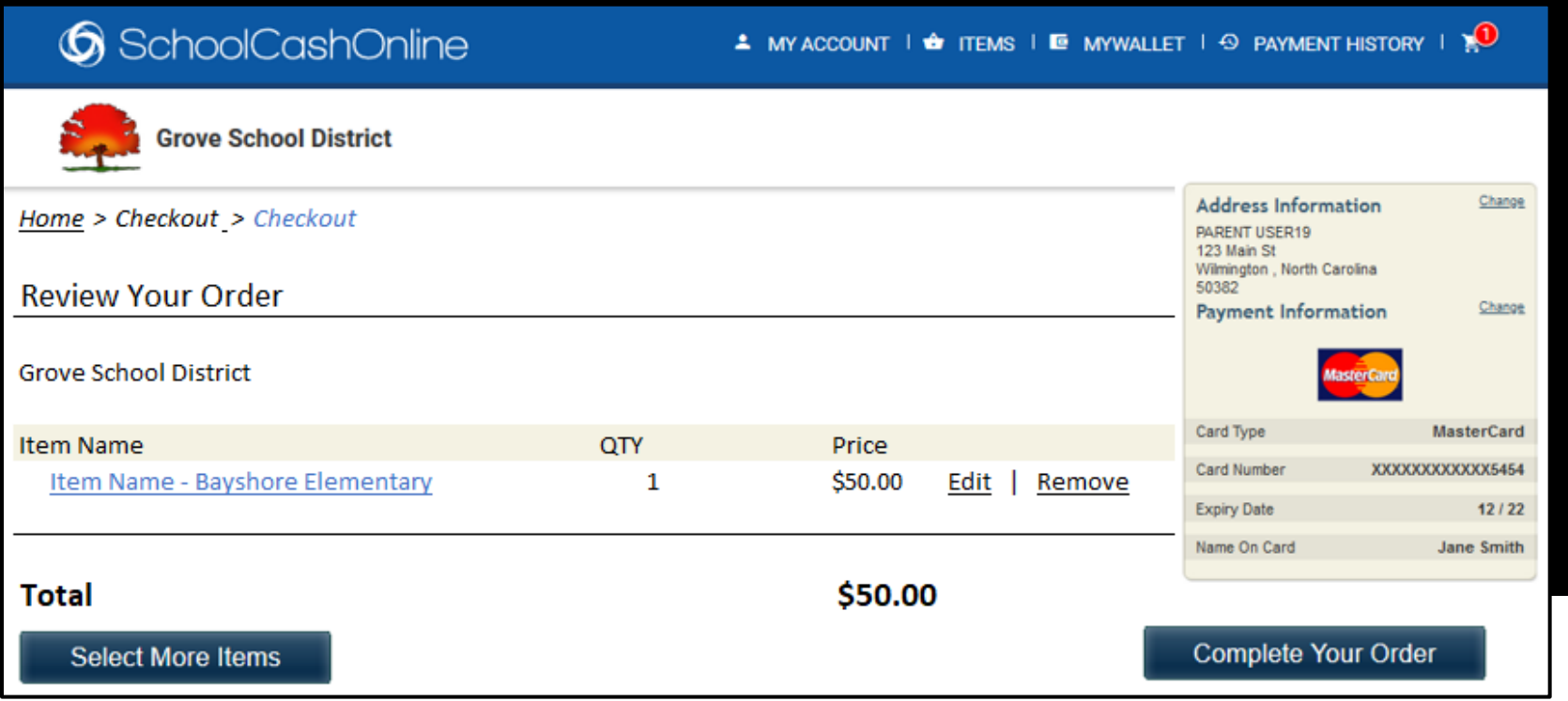

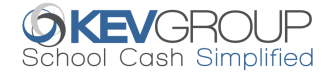

### **Order Completed**

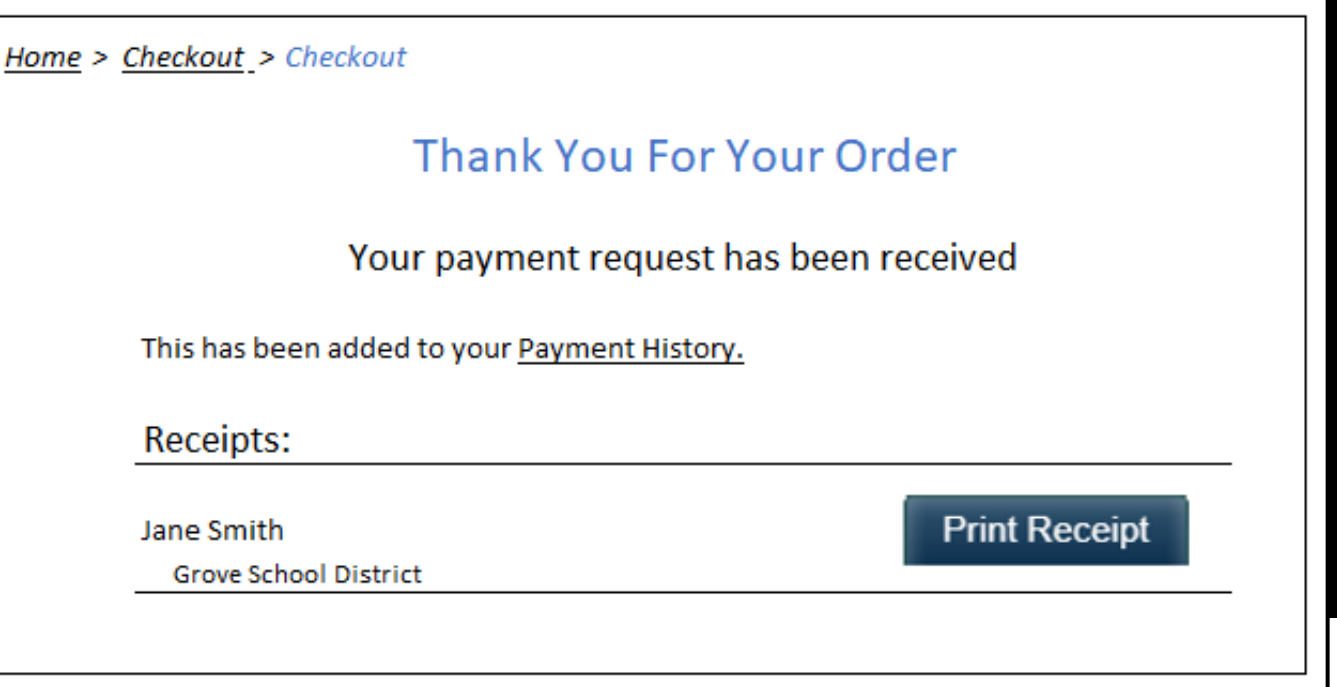

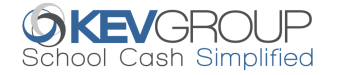

### SchoolCashOnline

#### **Charitable Donation Receipt**

The receipt can be downloaded and/or printed.

The district charitable donation information will be included on the receipt.

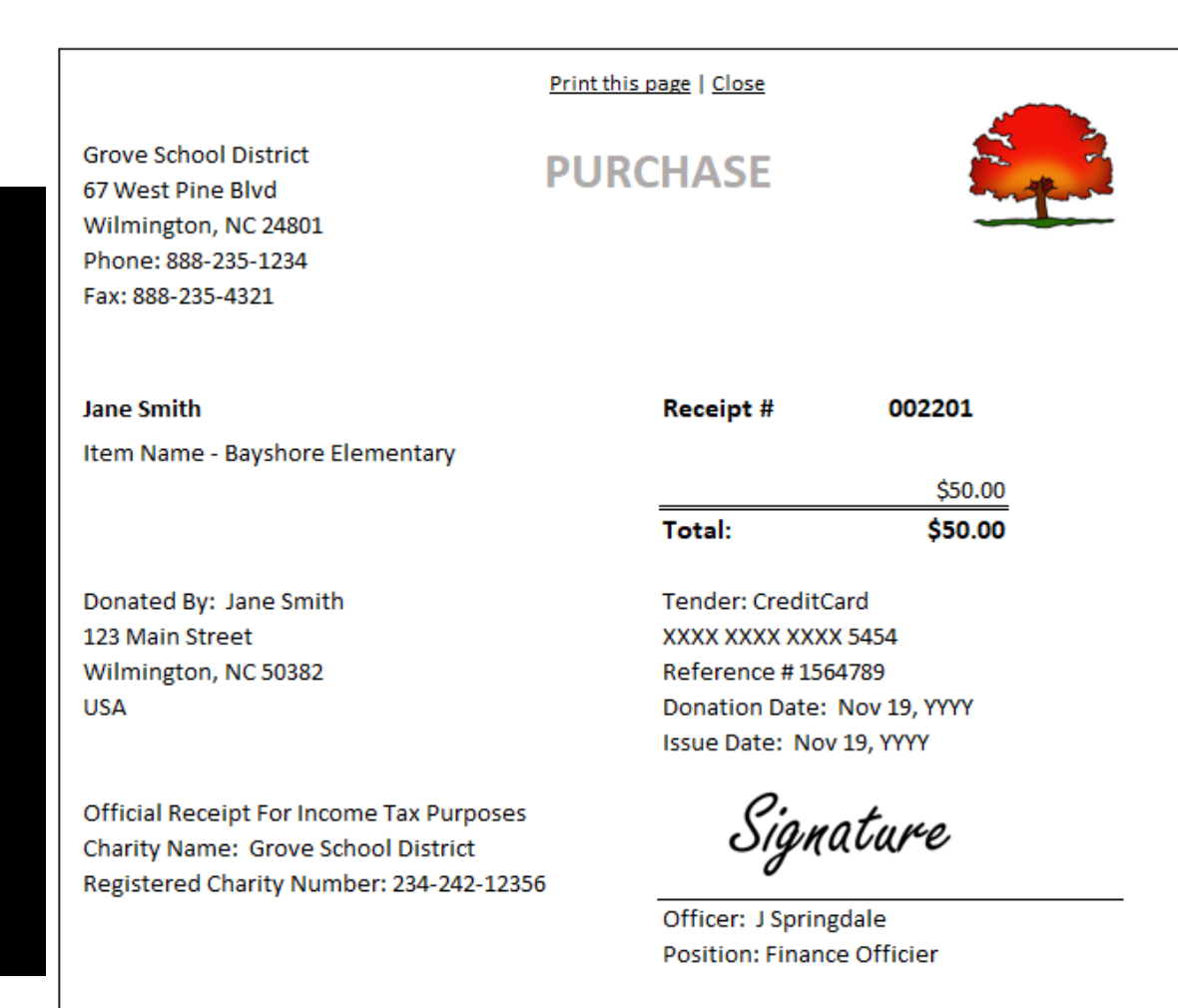

SchoolCashOnline.com

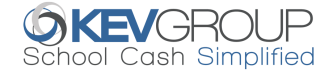

#### **Email Donation Receipt**

Once the transaction has been processed, the donor will receive an email with the receipt attached.

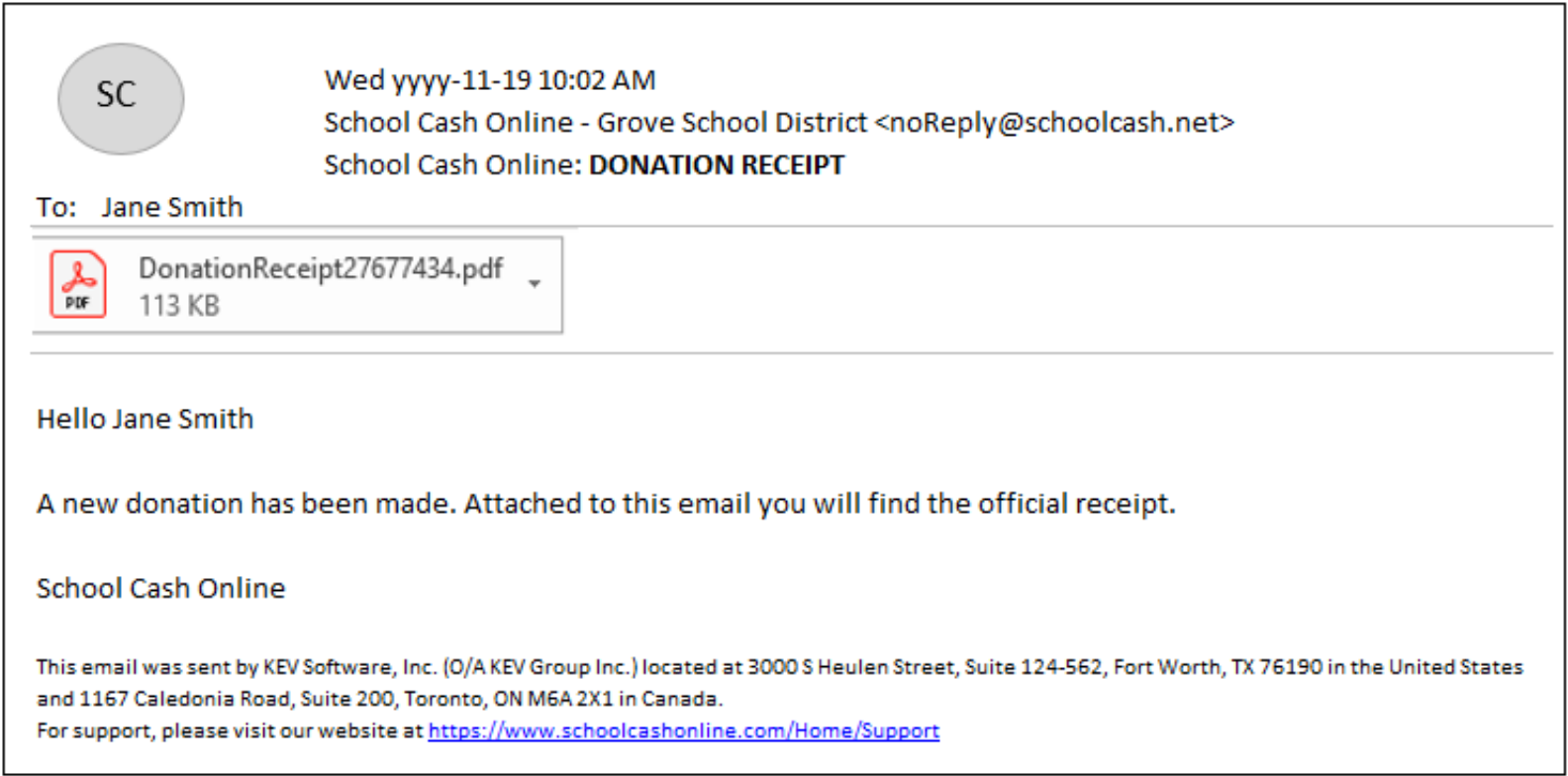

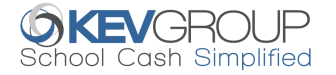